# 1Z0-133<sup>Q&As</sup>

Oracle WebLogic Server 12c: Administration I

# Pass Oracle 1Z0-133 Exam with 100% Guarantee

Free Download Real Questions & Answers **PDF** and **VCE** file from:

https://www.leads4pass.com/1z0-133.html

100% Passing Guarantee 100% Money Back Assurance

Following Questions and Answers are all new published by Oracle Official Exam Center

Instant Download After Purchase

100% Money Back Guarantee

😳 365 Days Free Update

Leads4Pass

800,000+ Satisfied Customers

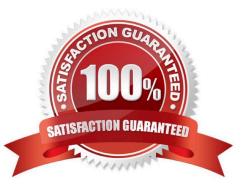

# Leads4Pass

#### **QUESTION 1**

You are using the administration console to monitor transactions on a managed server. In the Summary subtab, under the JTA tab, you notice that the total count of transactions does not equal the sum of the committed transactions and all of the various rolled back transaction categories. How do you explain this?

A. The total count field includes committed, rolled back, and heuristic completions

B. The total count field includes in-progress transactions, but the others only show completed transactions

C. The total count includes distributed and local transactions. The committed count and the various rolled back counts are for distributed transactions only

D. The total count includes all transactions since the server was started. The other counts only include the transactions included in the latest transaction log

Correct Answer: A

Reference: https://docs.oracle.com/cd/E50629\_01/wls/WLACH/pagehelp/ Corecoreserverservermonitoringjtasummarytitle.html

### **QUESTION 2**

Which three tasks can be performed by the Node Manager?

- A. Start a server
- B. Define a new server
- C. Host the Node Manager console.
- D. Automatically restart a failed server.
- E. Kill a failed application on a server.
- F. Kill a server process that did not shut down property.

Correct Answer: ADE

#### **QUESTION 3**

Your developers created Plain Old Java Objects (POJO) that provide useful functionality. The code is

packaged in a JAR file. You want to make this code accessible from all the applications deployed to the

managed servers in your domain.

What are the four ways to accomplish this? (Choose four.)

# Leads4Pass https://www.leads4pass.com/1z0-133.html 2024 Latest leads4pass 1Z0-133 PDF and VCE dumps Download

- A. Include the JAR file as an optional package
- B. Deploy the JAR file as an EJB
- C. Deploy the JAR file as a shared library
- D. Place the JAR file in the lib folder of the domain
- E. Deploy the JAR file to the administration server. All managed servers have access to their admin server
- F. Add the JAR file to the CLASSPATH of the domain servers by editing the domain\\'s seyDomainEnv.sh script
- G. Deploy the JAR file as another web application
- H. Deploy the JAR file as a web service.

Correct Answer: BCEH

#### **QUESTION 4**

You want to start the managed server called managed1 in "Standby" mode, to keep it as a "hot backup". Which statement about your domain configuration must be true?

- A. The server managed1 must be of a cluster.
- B. Your domain has an administration port.
- C. Only the admin server can start in "standby" mode.
- D. There is no such thing as "standby" mode.

Correct Answer: B

### **QUESTION 5**

You use the Java -based Node Manager to start your managed servers. You want Node Manager to:

•

Stop servers by using your custom stop script: mystopit.sh

•

Restart servers when the hardware cases

•

Use SSL communication

•

Check server heath once per second

# Leads4Pass

Below are portions of the nodemanager.properties file. Select the one that configures Node manager as described.

- A StopScriptEnabled=true StopScriptName=mystopit.sh CrashRestartEnabled=true SecureListener=true StateCheckInterval=1
- B. StopScriptEnabled=true StopScriptName=mystopit.sh CrashRecoveryEnabled=true SecureListener=SSL StateCheckInterval=1000

## A. B.

- C. StopScriptEnabled=true StopScriptName=mystopit.sh CrashRestartEnabled=true SecureListener=true StateCheckInterval=1000
- D. StopScript=true StopScriptName=mystopit.sh CrashRecoveryEnabled=true SecureListener=true StateCheckInterval=1000
- E. StopScriptEnabled=true StopScriptName=mystopit.sh CrashRecoveryEnabled=true SecureListener=true StateCheckInterval=1000

### C. D. E.

Correct Answer: E

Latest 1Z0-133 Dumps

1Z0-133 Study Guide

1Z0-133 Exam Questions